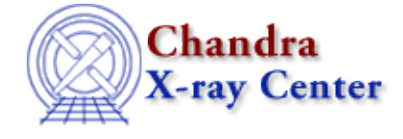

URL: [http://cxc.harvard.edu/sherpa3.4/bugs/sl\\_run\\_proj.html](http://cxc.harvard.edu/sherpa3.4/bugs/sl_run_proj.html) Last modified: 21 September 2006

## **S−lang−related Bugs: run\_proj**

## **Bugs**

**run\_proj()** *returns NULL if the error estimate for any one of the free parameters fails to* 1. *converge.*

If  $get\_proj()$ , it returns the S−Lang structures for the parameters that did converge. The behavior of these functions will be made consistent in a future release.

*Running any Sherpa/S−Lang module function that involves matrix inversion results in a SegV.* 2. *(Mac OS X)*

e.g. run\_fit with LM, run\_proj with LM, run\_cov with any optimizer.

## **Workarounds:**

- 1. Use the analogous Sherpa commands fit, projection, covariance which work correctly.
- 2. For fitting and projection, change to an optimizer that doesn't rely on matrix inversion (that is, any optimizer but LM).

The Chandra X−Ray Center (CXC) is operated for NASA by the Smithsonian Astrophysical Observatory. 60 Garden Street, Cambridge, MA 02138 USA. Smithsonian Institution, Copyright © 1998−2006. All rights reserved.

URL: [http://cxc.harvard.edu/sherpa3.4/bugs/sl\\_run\\_proj.html](http://cxc.harvard.edu/sherpa3.4/bugs/sl_run_proj.html) Last modified: 21 September 2006 S−lang−related Bugs: run\_proj − CIAO 3.4